# Examcollection

<http://www.ipass4sure.com/examcollection.htm>

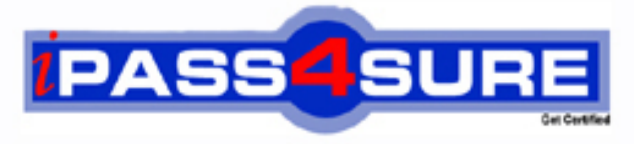

http://www.ipass4sure.com

# **70-648**

# **Microsoft**

TS: Upgrading MCSA on Windows Server 2003 to Windows Server 2008

**http://www.ipass4sure.com/exams.asp?examcode=70-648**

**The 70-648 practice exam is written and formatted by Certified Senior IT Professionals working in today's prospering companies and data centers all over the world! The 70-648 Practice Test covers all the exam topics and objectives and will prepare you for success quickly and efficiently. The 70-648 exam is very challenging, but with our 70-648 questions and answers practice exam, you can feel confident in obtaining your success on the 70-648 exam on your FIRST TRY!**

**Microsoft 70-648 Exam Features**

- **Detailed questions and answers for 70-648 exam**
- **Try a demo before buying any Microsoft exam**
- **70-648 questions and answers, updated regularly**
- **Verified 70-648 answers by Experts and bear almost 100% accuracy**
- **70-648 tested and verified before publishing**
- **70-648 examcollection vce questions with exhibits**
- **70-648 same questions as real exam with multiple choice options**

**Acquiring Microsoft certifications are becoming a huge task in the field of I.T. More over these exams like 70-648 exam are now continuously updating and accepting this challenge is itself a task. This 70-648 test is an important part of Microsoft certifications. We have the resources to prepare you for this. The 70-648 exam is essential and core part of Microsoft certifications and once you clear the exam you will be able to solve the real life problems yourself.Want to take advantage of the Real 70-648 Test and save time and money while developing your skills to pass your Microsoft 70-648 Exam? Let us help you climb that ladder of success and pass your 70-648 now!**

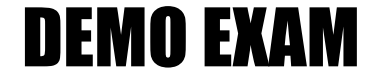

## For Full Version visit

<http://www.ipass4sure.com/allexams.asp>

# **QUESTION 1:**

Certkiller has opened a new branch office where 10 standalone servers run Windows Server 2008. To keep the servers updated with latest updates you installed WSUS on a server named Certkiller 3.

Which of the following actions would you perform next to configure all of the servers to receive updates from Certkiller 3?

- A. Use Control Panel to configure the Windows Update Settings on each server.
- B. Run the wuauclt.exe /reauthorization command on each server.
- C. Use the local group policy to configure the Windows Update Settings on each server.
- D. Run the wuauclt.exe /detectnow command on each server.

E. None of the above

Answer: C

Explanation:

To configure all of the servers to [receive updates from Certkiller 3, you need to](http://www.test-kings.com) configure the Windows Update Settings on each server by using the local group policy. Microsoft suggests the use of Group Policy for setting up computers and WSUS in clients. Configuring the Windows Update Settings on each server would be quite time consuming Configure the Windows Update Settings on each server by using the local group policy. wuauclt.exe /detectnow and wuauclt.exe / reauthorization forces the update detection and reauthorization respectively and therefore cannot be used for configuration. Reference: What does wuauclt.exe /detectnow do http://www.wsus.info/forums/lofiversion/index.php?t6505.html Reference: Adding Computers to WSUS 3.0 SP1 (Windows Server 2008) http://www.geekzone.co.nz/chakkaradeep/4564

# **QUESTION 2:**

The corporate network of Certkiller consists of 100 servers that run Windows Server 2008. A file server Certkiller 4 is connected to a SAN and has 12 logical drives. As a system administrator of your company, you have been assigned the task to archive the data when the free space on file server is about to be finished. To accomplish this task, you decided to run a data archiving script automatically when the free space on any of the logical drives goes below 30 percent. To implement the solution, you created a new Data Collector Set and the data archiving script. Now which of the following actions would you perform next to automate the execution of the script that you have created.

- A. Add the System configuration data collector.
- B. Add the Event trace data collector.
- C. Add the Performance counter alert.
- D. Add the Performance counter data collector.

E. None of the above

Answer: C

Explanation:

To implement the solution, you now need to add the Performance counter alert. The Performance counter alert creates an alert if a performance counter reaches a threshold that you specify

Reference: Creating a Snapshot of a Computer's Configuration with Data Collector Sets in Vista / How to Create Custom Data Collector Sets

http://www.biztechmagazine.com/article.asp?item\_id=241

# **QUESTION 3:**

The corporate network of Certkiller consists of two servers, Certkiller 2 and Certkiller 3 that run Windows Server 2008.

You installed WSUS on both ser[vers to create a hierarchy of WSUS servers. Yo](http://www.test-kings.com)u now need to configure WSUS on Certkiller 2 so that it can receive updates from Certkiller 3. Which of the following configuration would you perform on Certkiller 2 to accomplish this task?

- A. Create a new computer group for the server.
- B. Configure it as a proxy server.
- C. Configure it as an upstream server.
- D. Configure it in replica mode
- E. None of the above

Answer: D

Explanation:

To configure WSUS on Certkiller 2 so that it can receive updates from Certkiller 3, you need to first link the servers by configuring Certkiller 2 as downstream server and Certkiller 3 as upstream server. When you link WSUS servers together, there is an upstream WSUS server and a downstream WSUS server. Because an upstream WSUS server shares updates, you need to configure and Certkiller 3 as upstream server. There are two ways to link WSUS servers together, Autonomous mode and Replica mode. So you can configure Certkiller 2 in Replica mode. Reference: Choose a Type of WSUS Deployment/ WSUS server hierarchies http://technet2.microsoft.com/windowsserver/en/library/12b665bc-07fa-4a4e-aed8 f970efe80c4c1033.mspx?mfr

# **QUESTION 4:**

The corporate network of Certkiller consists of a Windows Server 2008 single Active Directory domain that contains two domain controllers named Certkiller 4 and Certkiller 5. All servers in the domain run Windows Server 2008.

You wanted to configure Event forwarding and subscription in the domain server. To accomplish this task you created a default subscription on Certkiller 4 for Certkiller 5.

Which of the following event logs would you select, to review the system events for Certkiller 5?

- A. Forwarded Events log on Certkiller 5.
- B. Forwarded Events log on Certkiller 4.
- C. System log on Certkiller 4.
- D. Application log on Certkiller 5.
- E. None of the above

Answer: B

Explanation:

To review the system events for [Certkiller 5, you need to view theForwarded Ev](http://www.test-kings.com)ents log on Certkiller 4, which is configured to centrally manage events. The Event Collector service can automatically forward event logs to other remote systems, running Windows Vista or Windows Server 2008 on a configurable schedule. Event logs can also be remotely viewed from other computers or multiple event logs can be centrally logged and monitored agentlessly and managed from a single computer. Reference: Event Viewer http://en.wikipedia.org/wiki/Event\_Viewer

# **QUESTION 5:**

Certkiller .com has an Active Directory domain called ad. Certkiller .com. There are two domain controllers on the network: EB1 and EB2. Other administrators try to log on to the domain controllers but their logon attempts fail. You have to identify the logon attempts on the domain controllers. What should you do to achieve this task?

- A. Check the security tab on the domain controller computer object
- B. Access the Event Viewer
- C. Check the security data on domain controller event viewer
- D. Execute netsh/events command on the command prompt

Answer: B

Explanation:

To identify the logon attempts on the domain controllers, you should access the Event Viewer and check the logon attempts. The Event viewer will tell you the IP address and other details of the user account which was used to logon to the domain controllers.

You install a Windows Server 2008 with routing and remote access on a server at Certkiller .com. You configure the server to act as a corporate VPN (Virtual Private Network) server. All the client computers at Certkiller .com have Windows XP Professional, Windows 2000 professional or Windows Vista installed. The remote users of Certkiller .com use this server to connect to the company's network domain. Sensitive data is transmitted from the remote users through VPN server. Since the company security policy dictates that each user or computer should use public key infrastructure (PKI) to connect to the domain for the transmission of sensitive research data. You need to ensure that the VPN server meets those security requirements. What should you do to secure the VPN connection?

A. Use the Kerberos version 5 authentication protocol to create a custom IPSec policy B. Use the Pre-shared authentication by creating a policy for a highly secure data transmission

C. Open the command line on the server and run the secedit/refreshpolicy machine policy

D. Implement L2TP/IPsec policy to create certificate-based authentication

E. None of the above

Answer: D

Explanation:

The correct answer is option D. [To secure the VPN connection, you don't have](http://www.test-kings.com) to create a custom IPSec policy when there is a much easier way. Similarly, the option C is invalid since it just refreshes the policy.

The L2TP/IPSec ensures that the data is transmitted securely by implementing the Internet Protocol Security. The policy will create certificate-based authentication to identify the users.

### **QUESTION 7:**

Certkiller .com has 20 servers. As an administrator, you decide to add one more server. You need to install Windows Server 2008 on the new server. You want to remotely connect to a Windows Server 2008 core installation. Which two actions should you perform to remotely connect to the installation server? (Choose two answers)

A. Execute Slmgr.vbs -ato script on the Windows core installation server

B. Execute the netsh and set port status command on the Windows core installation server

C. On the new server, execute the winrs -r <server core name> dir c:\Windows command D. Execute the Server Manager on the new server and connect it to the Windows core installation server

Answer: B, C

Explanation

The answer is option B and C. The netsh command allows you to configure the Windows core installation server to accept the remote connection and set port status command allows you to designate a port for the remote connection. On the new server you execute the windows remote service command and -r will specify the localhost or the NetBIOS name of the server. The server core name should be specified and then the location of the windows folder. The other two options are not useable because the Server manager on the new server will not allow remote connection and the Slmgr.vbs -ato script is used to activate windows remotely. It can be used after you install the windows Server 2008 on the new server remotely.

#### **QUESTION 8:**

There is a member server on the Certkiller .com corporate network that has Windows Server 2008 installed a[s the main operating system. It is called CKRA](http://www.test-kings.com). CKRA provides routing and remote access to the members of the domain group. The company policy allows domain group members to dial-in to CKR A. To increase

the remote access security, Certkiller has issued smart cards to all the employees in the domain group. What should you do to configure CKRA and your remote access policy to support the smart card service for dial-up connections?

A. Install and configure Network Policy Server on CKRA

B. Conjure up a remote access policy that enables users to authenticate by using Microsoft Challenge Handshake Authentication Protocol, version 2 (MS-CHAPv2) C. Conjure up a remote access policy that enables users to authenticate their connection by using Extensible Authentication Protocol-Transport Layer Security (EAP-TLS) D. Use Shiva Password Authentication Protocol (SPAP) by creating a remote access policy that enables users to authenticate their connection through this protocol E. All of the above

Answer: C

#### Explanation:

The correct option is C. You should create a remote access policy that allows users to use Extensible Authentication Protocol Layer Security (EAP - TLS) because EAP-TLS requires a user certificate for the user requesting access and a computer certificate for the authenticating server. All other options like SPAP are not right because SPAP causes the remote access machine to send an encrypted password to the remote access server

### **QUESTION 9:**

Certkiller .com employs RRAS (Routing and Remote Access services) for remote user access. The remote users are not domain members. You find out that a virus is infecting internal member computer through a remote user computer. The remote user computer is the source of that virus that is infecting the domain members'

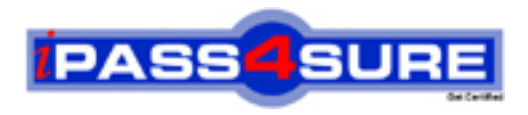

# **Pass4sure Certification Exam Features;**

- Pass4 sure offers over 2500 Certification exams for professionals.
- More than **98,800** Satisfied Customers Worldwide.
- Average **99.8%** Success Rate.
- Over **120** Global Certification Vendors Covered.
- Services of Professional & Certified Experts available via support.
- Free 90 days updates to match real exam scenarios.
- Instant Download Access! No Setup required.
- Price as low as \$19, which is 80% more cost effective than others.
- Verified answers researched by industry experts.
- Study Material **updated** on regular basis.
- Questions / Answers are downloadable in **PDF** format.
- Mobile Device Supported (Android, iPhone, iPod, iPad)
- No authorization code required to open exam.
- **Portable** anywhere.
- *Guaranteed Success*.
- **Fast, helpful support 24x7.**

View list of All certification exams offered; http://www.ipass4sure[.com/allexams.as](http://www.ipass4sure.com/allexams.asp)p

View list of All Study Guides (SG); http://www.ipass4sure[.com/study-guides.asp](http://www.ipass4sure.com/study-guides.asp)

View list of All Audio Exams (AE); http://www.ipass4sure[.com/audio-exams.asp](http://www.ipass4sure.com/audio-exams.asp)

Download Any Certication Exam DEMO. http://www.ipass4sure[.com/samples.asp](http://www.ipass4sure.com/samples.asp)

To purchase Full version of exam click below; [http://www.](http://www.ipass4sure.com/allexams.asp)ipass4sure.com/allexams.asp

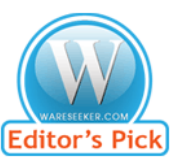

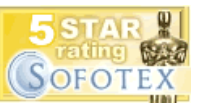

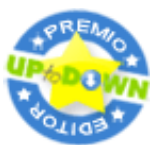

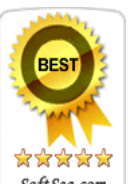

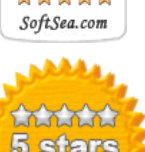

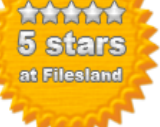

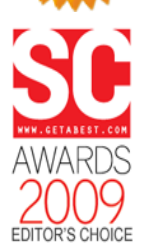

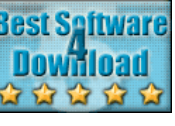

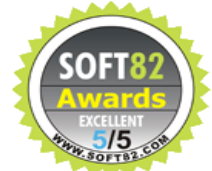

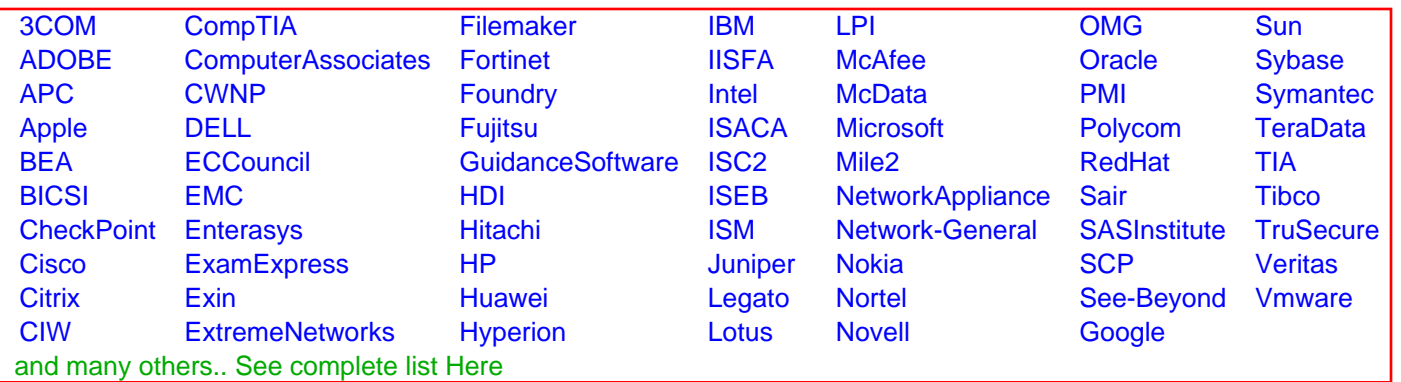

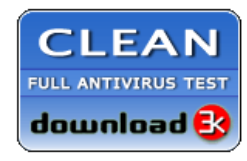

**Editor's Review EXCELLENT** 含含含含 SOFTPEDIA<sup>®</sup>

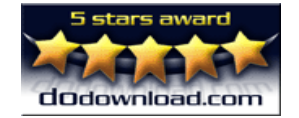

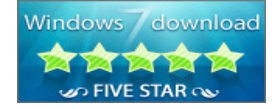

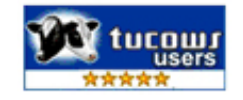